# Experto Universitario Modelado 3D de Criaturas

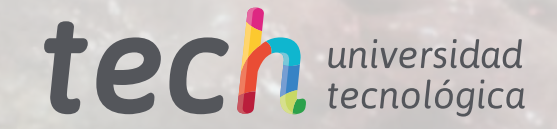

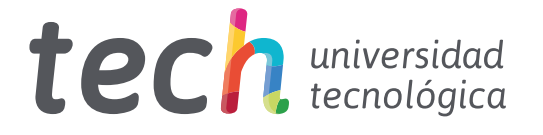

# Experto Universitario Modelado 3D de Criaturas

- » Modalidad: online
- » Duración: 6 meses
- » Titulación: TECH Universidad Tecnológica
- » Horario: a tu ritmo
- » Exámenes: online

Acceso web: [www.techtitute.com/informatica/experto-universitario/experto-modelado-3d-criaturas](http://www.techtitute.com/informatica/experto-universitario/experto-modelado-3d-criaturas)

# Índice

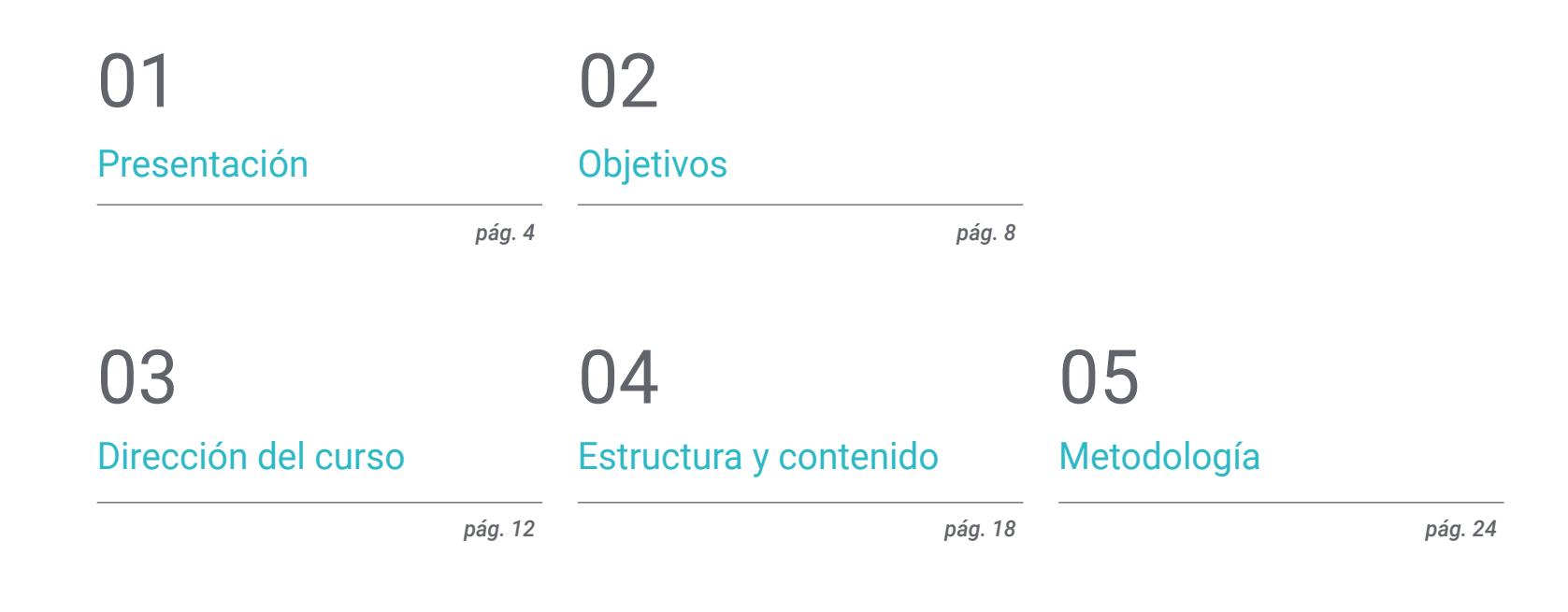

[Titulación](#page-31-0) 06

*pág. 32*

# <span id="page-3-0"></span>Presentación 01

No todo son personajes humanos en el sector del modelado 3D. Es común encontrarse artistas que se encasillan en una sola temática y que les cuesta salir de esa zona de confort. Por ello, el propósito de esta titulación 100% online es que el alumno sea capaz de crear cualquier cosa que se le venga a la cabeza, desde un T-Rex hasta un Dragón pasando antes por un león. Además de la mezcla de esto y la creación de criaturas fantásticas que salgan de la propia imaginación, cuantas más cosas sepa hacer más puertas tendrá donde elegir.

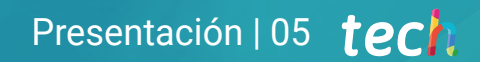

*En la vertiginosa revolución tecnológica que vivimos, el Experto Universitario es un factor diferenciador que te hará más competitivo"* 

# tech 06 | Presentación

Este Experto Universitario facilitará al alumno la necesaria actualización de aptitudes en un entorno en constante evolución. Otorgándole los conocimientos necesarios para poder hacer frente a la supervisión y dirección técnica y así poder llegar a ser un informático experto en criaturas 3D en empresas de cine, publicidad y videojuegos.

Una buena presentación habla mucho de la persona como artista, por eso esta capacitación enseñará al alumno a realizar un refinamiento de la composición del color y la luz, así como de las formas y elementos que valoricen su trabajo. Conocerá en profundidad conceptos de fotografía para aprender a vender de la mejor manera sus modelos y profundizará en el desarrollo de un *Rig* en Maya para la posterior animación del modelo.

Asimismo, el egresado aprenderá a dominar el software *Blender*, el cual se está implementando cada vez más en la industria. Por eso, ya sea para una producción personal o indie, como para una gran producción que implemente este software en su *Workflow*, el alumno debe estar actualizado y preparado para cualquier situación con los últimos softwares del mercado.

Además, al tratarse de una titulación online, el alumno no está condicionado por horarios fijos ni por la necesidad de trasladarse a otro lugar físico. Podrá acceder a un nutrido contenido que le ayudará a alcanzar la élite del modelado 3D en cualquier momento del día, compaginando, a su ritmo, su vida laboral y personal con la académica.

Para elevar aún más el nivel educativo de TECH, se ha agregado una selección única de *Masterclasses* a los vanguardistas recursos de enseñanza. Estas sesiones extra están cuidadosamente elaboradas para enriquecer el proceso de aprendizaje y serán lideradas por un destacado Director Invitado Internacional en el campo del Modelado 3D. Así, su experiencia será fundamental para orientar a los egresados hacia la adquisición de las habilidades clave necesarias para destacarse en esta área.

Este Experto Universitario en Modelado 3D de Criaturas contiene el programa educativo más completo y actualizado del mercado. Sus características más destacadas son:

- El desarrollo de casos prácticos presentados por expertos en el Modelado 3D de Criaturas
- Los contenidos gráficos, esquemáticos y eminentemente prácticos con los que está concebido recogen una información práctica sobre aquellas disciplinas indispensables para el ejercicio profesional
- Los ejercicios prácticos donde realizar el proceso de autoevaluación para mejorar el aprendizaje
- Su especial hincapié en metodologías innovadoras
- Las lecciones teóricas, preguntas al experto, foros de discusión de temas controvertidos y trabajos de reflexión individual
- La disponibilidad de acceso a los contenidos desde cualquier dispositivo fijo o portátil con conexión a internet

*¡Descubre el vasto mundo del Modelado 3D con TECH! Tendrás acceso a una exclusiva colección de Masterclasses, diseñadas por un experto internacional ampliamente reconocido en este apasionante campo"*

### Presentación | 07 tech

*Una buena presentación habla mucho de ti como artista, aprende a realizar un refinamiento de la composición del color y la luz, formas y elementos que valoricen tu trabajo" Serás capaz de crear cualquier* 

El programa incluye en su cuadro docente a profesionales del sector que vierten en esta capacitación la experiencia de su trabajo, además de reconocidos especialistas de sociedades de referencia y universidades de prestigio.

Su contenido multimedia, elaborado con la última tecnología educativa, permitirá al profesional un aprendizaje situado y contextual, es decir, un entorno simulado que proporcionará una capacitación inmersiva programada para entrenarse ante situaciones reales.

El diseño de este programa se centra en el aprendizaje basado en problemas, mediante el cual el profesional deberá tratar de resolver las distintas situaciones de práctica profesional que se le planteen a lo largo del curso académico. Para ello, contará con la ayuda de un novedoso sistema de vídeo interactivo realizado por reconocidos expertos. *Ya sea para una producción personal o indie, como para una gran producción, implementa Blender en tu Workflow.* 

*cosa que te venga a la cabeza, desde un T-Rex hasta un Dragón pasando antes por un león.*

# <span id="page-7-0"></span>Objetivos 02

El diseño del programa de este Experto Universitario permitirá al egresado ampliar sus conocimientos en anatomía animal a fin de desarrollar criaturas hiperrealistas, profundizando sobre el *Grooming* y cómo aplicarlo en los animales con *Xgen*. Todo ello, observando el control y uso del *Render* del modelo, dando a relucir todos sus detalles.

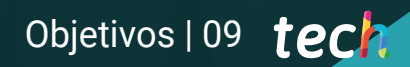

*Te convertirás en un informático artista 3D y en un gran escultor digital que puede ejercer de freelance"* 

# tech 10 | Objetivos

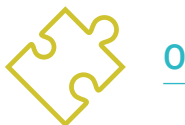

## Objetivos generales

- Ampliar los conocimientos en anatomía humana y animal a fin de desarrollar criaturas hiperrealistas
- Dominar la retopología, uvs y texturizado para perfeccionar los modelos creados
- Crear un flujo de trabajo óptimo y dinámico con el que trabajar de manera más eficiente el modelado 3D
- Tener las aptitudes y conocimientos más demandados en la industria 3D para poder optar a los mejores puestos de trabajo

*Conseguirás la capacitación práctica necesaria para la creación de personajes orgánicos digitales de cualquier proyecto de animación digital, publicidad o videojuegos"* 

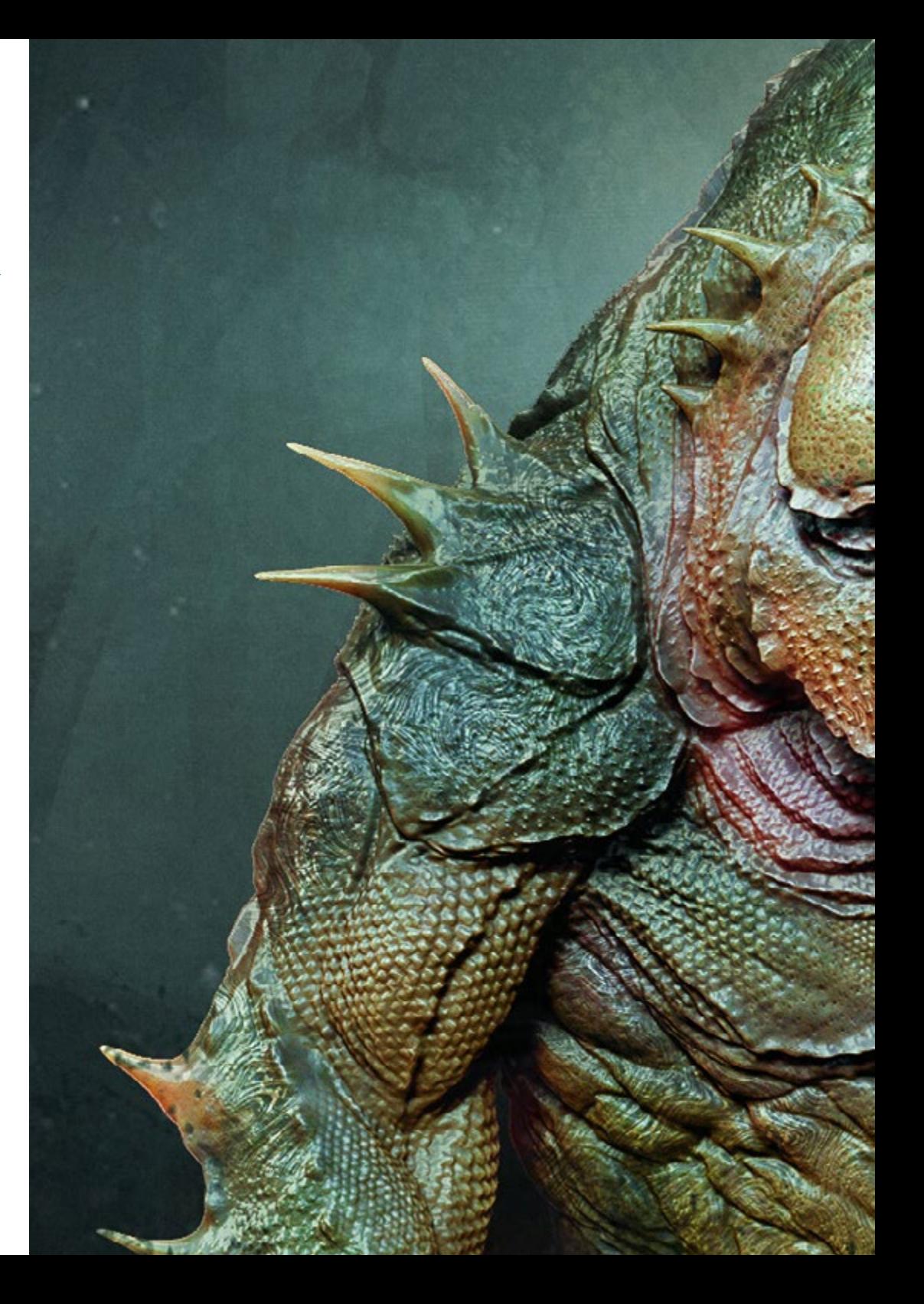

# Objetivos | 11 tech

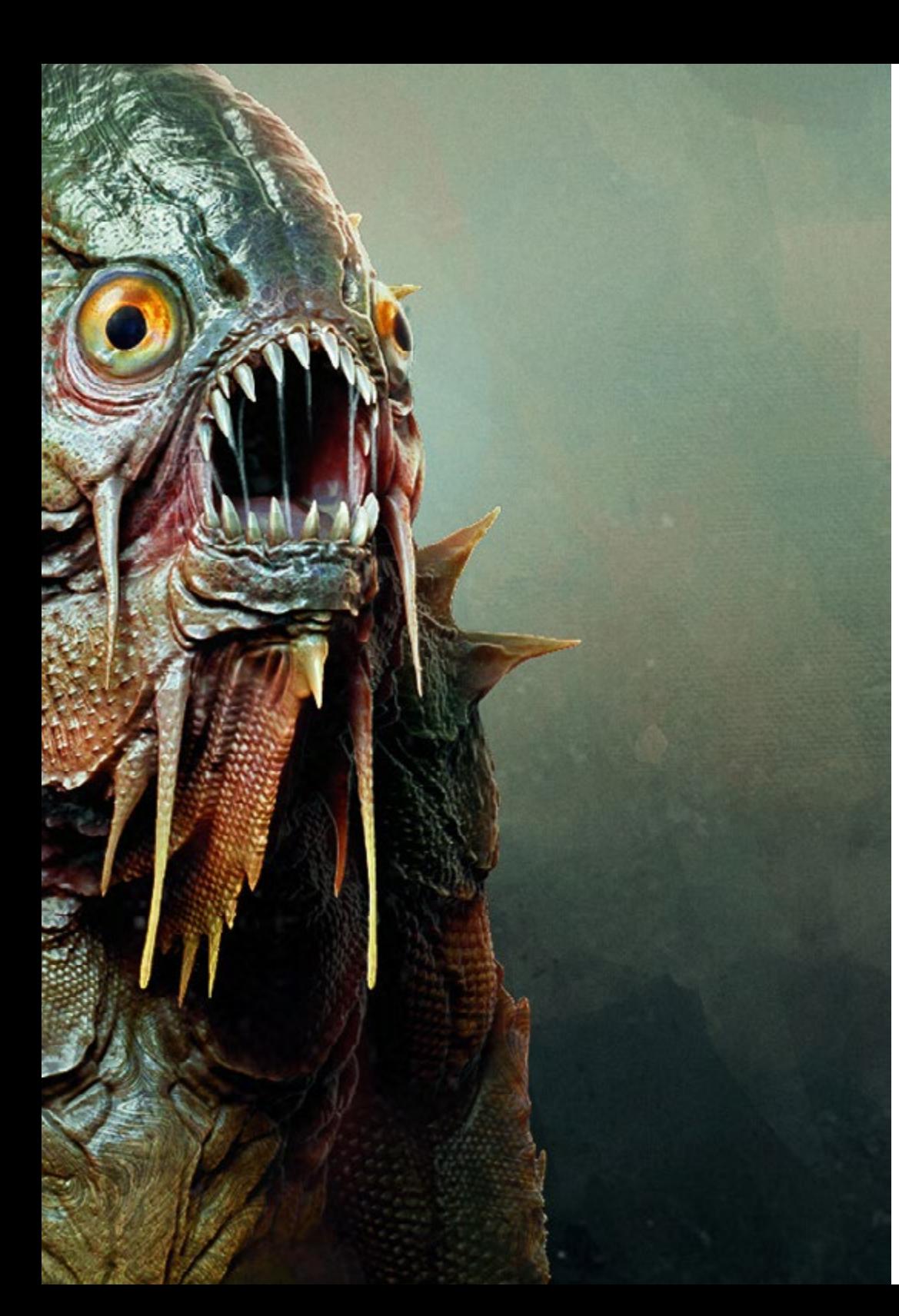

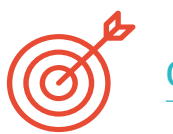

#### Objetivos específicos

#### Módulo 1. Modelado de criaturas

- Aprender el modelado de diferentes tipos de anatomía animal
- Repasar los diferentes tipos de reptiles y cómo crear las escamas con mapas de *Displacement* y *Alphas*
- Investigar cómo exportar modelos a Mari para texturizarlos de manera realista
- Profundizar sobre el *Grooming* y cómo hacerlo en los animales con *Xgen*
- Renderizar modelos en Arnold *Render* de Maya

#### Módulo 2. *Render*, iluminación y posado de modelos

- Descubrir conceptos avanzados de iluminación y fotografía para vender modelos de forma más eficiente
- Desarrollar el aprendizaje del posado del modelo mediante diferentes técnicas
- Profundizar en el desarrollo de un rig en Maya para la posterior posible animación del modelo
- Observar el control y uso del *Render* del modelo, dando a relucir todos sus detalles

#### Módulo 3 *Blender*: un nuevo giro en la industria

- Poder desenvolverse en el software de manera sobresaliente
- Trasladar conocimientos de Maya y *Zbrush* a *Blender* para poder crear modelos increíbles
- Ahondar en el sistema de nodos de *Blender* para crear diferentes *shaders* y materiales
- Renderizar los modelos de prácticas de *Blender* con los dos tipos de motores de *Render Eevee* y *Cycles*

# <span id="page-11-0"></span>Dirección del curso 03

TECH ha seleccionado a docentes que cuentan con una amplia experiencia en diferentes tipos de trabajo de diseño tanto para la industria de los videojuegos como para la animación y creación de escenas en diversos proyectos. Gracias a esta experiencia profesional, el alumno se beneficia de estudiar una teoría adaptada a las realidades del mercado actual, dominando los aspectos más demandados por las empresas y que no son impartidos en las facultades tradicionales de informática.

Dirección del curso | 13 tech

*Profesionales del sector te enseñarán a crear criaturas fantásticas nunca antes vistas"* 

## tech 14 | Dirección del curso

#### Director Invitado Internacional

Joshua Singh es un destacado profesional con más de 20 años de experiencia en la industria de los videojuegos, reconocido internacionalmente por sus habilidades en dirección de arte y desarrollo visual. Con una sólida capacitación en software como Unreal, Unity, Maya, ZBrush, Substance Painter y Adobe Photoshop, ha dejado una huella significativa en el campo del diseño de juegos. Además, su experiencia abarca el desarrollo visual tanto en 2D como en 3D, y se distingue por su capacidad para resolver problemas de manera colaborativa y reflexiva en entornos de producción.

Asimismo, como Director de Arte en Marvel Entertainment, ha colaborado y guiado a equipos de élite de artistas, garantizando que las obras cumplan con los estándares de calidad requeridos. También se ha desempeñado como Artista de Personajes Principales en Proletariat Inc., donde ha creado un ambiente seguro para su equipo y ha sido responsable de todos los activos de personajes en videojuegos.

Con una destacada trayectoria, que incluye roles de liderazgo en empresas como Wildlife Studios y Wavedash Games, Joshua Singh ha sido un defensor del desarrollo artístico y un mentor para muchos en la industria. Sin olvidar su paso por grandes y reconocidas compañías, como Blizzard Entertainment y Riot Games, en las que ha trabajado como Artista de Personajes Sénior. Y, entre sus proyectos más relevantes, sobresale su participación en videojuegos de enorme éxito, entre ellos *Marvel's Spider-Man 2*, *League of Legends* y *Overwatch*.

Así, su habilidad para unificar la visión de Producto, Ingeniería y Arte ha sido fundamental para el éxito de numerosos proyectos. Más allá de su trabajo en la industria, ha compartido su experiencia como instructor en la prestigiosa Gnomon School of VFX y ha sido presentador en eventos de renombre como el Tribeca Games Festival y la Cumbre ZBrush.

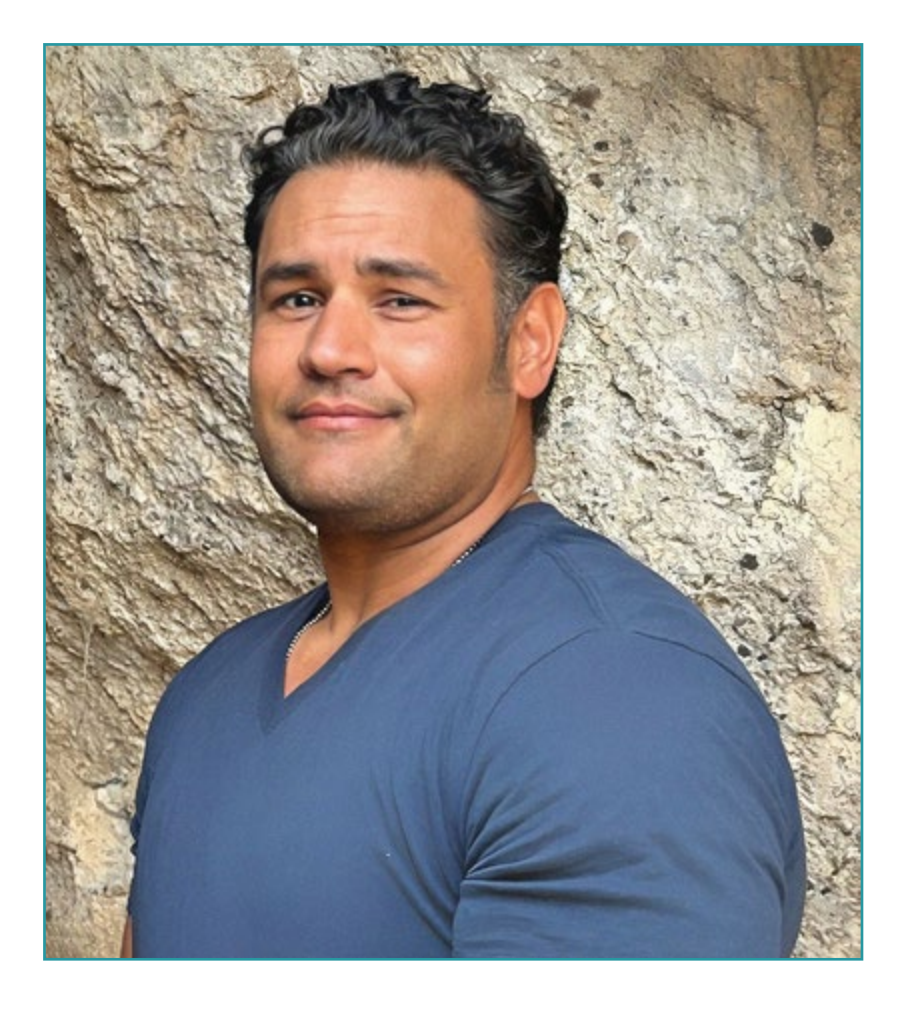

# D. Singh, Joshua

- Director de Arte en Marvel Entertainment, California, Estados Unidos
- Artista de Personajes Principales en Proletariat Inc.
- Director de Arte en Wildlife Studios
- Director de Arte en Wavedash Games
- Artista de Personajes Sénior en Riot Games
- Artista de Personajes Sénior en Blizzard Entertainment
- Artista en Iron Lore Entertainment
- Artista 3D en Sensory Sweep Studios
- Artista Sénior en Wahoo Studios/Ninja Bee
- Estudios Generales por la Universidad Estatal de Dixie
- Título en Diseño Gráfico por el Colegio Técnico Eagle Gate

*Gracias a TECH podrás aprender con los mejores profesionales del mundo"*

 $\mathbf{6}$ 

# tech 16 | Dirección del curso

#### Dirección

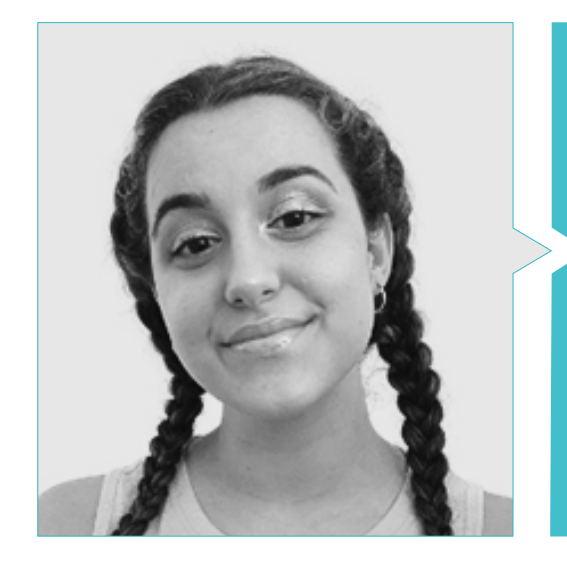

#### Dña. Gómez Sanz, Carla

- Generalista 3D en Blue Pixel 3D
- Concept Artist, Modelador 3D, Shading en Timeless Games Inc
- Colaboración con multinacional de consultoría para el diseño de viñetas y animación para propuestas comerciales
- Técnico Superior en Animación3D, videojuegos y entornos interactivos en CEV Escuela Superior de Comunicación, Imagen y Sonido
- Máster y Bachelor Degree en Arte3D, Animación y Efectos visuales para videojuegos y cine en CEV Escuela Superior de Comunicación, Imagen y Sonido

# <span id="page-17-0"></span>Estructura y contenido 04

El temario se ha diseñado en base a los requerimientos de la informática aplicada a la especificad del sector del Modelado 3D de Criaturas, reuniendo así un plan de estudios cuyos módulos ofrecen una amplia perspectiva de su anatomía, del *Render*, iluminación y posado de modelos, así como del empleo de *Blender* para su creación.

*Muchos artistas se encasillan en una sola temática y les cuesta salir de esa zona de confort. Este Experto Universitario quiere que seas capaz de crear cualquier cosa que te venga a la cabeza"* 

# tech 20 | Estructura y contenido

#### Módulo 1. Modelado de Criaturas

- 1.1. Comprensión de la anatomía animal
	- 1.1.1. Estudio de los huesos
	- 1.1.2. Proporciones de una cabeza animal
	- 1.1.3. Diferencias anatómicas
- 1.2. Anatomía del cráneo
	- 1.2.1. Rostro animal
	- 1.2.2. Músculos de la cabeza
	- 1.2.3. Capa de la piel, sobre los huesos y músculos
- 1.3. Anatomía de la columna vertebral y la caja torácica
	- 1.3.1. Musculatura del torso y cadera animal
	- 1.3.2. Eje central de su cuerpo
	- 1.3.3. Creación de torsos en diferentes animales
- 1.4. Musculatura animal
	- 1.4.1. Músculos
	- 1.4.2. Sinergia entre músculos y huesos
	- 1.4.3. Formas de un cuerpo animal
- 1.5. Reptiles y anfibios
	- 1.5.1. Piel reptiliana
	- 1.5.2. Huesos y ligamentos pequeños
	- 1.5.3. Detalle fino
- 1.6. Mamíferos
	- 1.6.1. Pelaje
	- 1.6.2. Huesos y ligamentos más grandes y fuertes
	- 1.6.3. Detalle fino
- 1.7. Animales con plumaje
	- 1.7.1. Plumaje
	- 1.7.2. Huesos y ligamentos elásticos y ligeros
	- 1.7.3. Detalle fino
- 1.8. Análisis de la mandíbula y creación de dientes
	- 1.8.1. Dientes específicos del animal
	- 1.8.2. Detallado de los dientes
	- 1.8.3. Dientes en la cavidad de la mandíbula
- 1.9. Creación del fur, pelaje para animales
	- 1.9.1. *Xgen* en Maya: *Grooming*
	- 1.9.2. *Xgen:* plumas
	- 1.9.3. *Render*
- 1.10. Animales fantásticos
	- 1.10.1. Animal fantástico
	- 1.10.2. Modelado al completo del animal
	- 1.10.3. Texturizado, iluminación y *Render*

#### Módulo 2. *Render*, Iluminación y Posado de Modelos

- 2.1. Posado de personajes en *ZBrush*
	- 2.1.1. *Rig* en *zbrush* con *ZSpheres*
	- 2.1.2. Transpose Master
	- 2.1.3. Acabado profesional
- 2.2. *Rigging* y pesado de nuestro propio esqueleto en Maya
	- 2.2.1. *Rig* en Maya
	- 2.2.2. Herramientas de rigging con *Advance Skeleton*
	- 2.2.3. Pesado del *Rig*
- 2.3. Blend Shapes para dar vida al rostro de vuestro personaje
	- 2.3.1. Expresiones faciales
	- 2.3.2. *Blend shapes* de Maya
	- 2.3.3. Animación con Maya
- 2.4. Mixamo, una forma rápida de presentar nuestro modelo
	- 2.4.1. Mixamo
	- 2.4.2. *Rigs* de Mixamo
	- 2.4.3. Animaciones

## Estructura y contenido | 21 **tech**

- 2.5. Conceptos de Iluminación
	- 2.5.1. Técnicas de iluminación
	- 2.5.2. Luz y color
	- 2.5.3. Sombras
- 2.6. Luces y parámetros de Arnold *Render*
	- 2.6.1. Luces con Arnold y Maya
	- 2.6.2. Control y parámetros de luces
	- 2.6.3. Parámetros y configuración de Arnold
- 2.7. Iluminación de nuestros modelos en Maya con Arnold *Render*
	- 2.7.1. Set up de iluminación
	- 2.7.2. Iluminación de modelos
	- 2.7.3. Mezcla de luz y de color
- 2.8. Profundizando en Arnold: eliminación de ruido y los diferentes AOV's
	- 2.8.1. AOV´s
	- 2.8.2. Tratamiento del ruido avanzado
	- 2.8.3. Denoiser
- 2.9. *Render* en tiempo real en *Marmoset Toolbag*
	- 2.9.1. *Real-Time* vs. *Ray Tracing*
	- 2.9.2. *Marmoset Toolbag* avanzado
	- 2.9.3. Presentación profesional
- 2.10. Postproducción del *Render* en Photoshop
	- 2.10.1. Tratamiento de la imagen
	- 2.10.2. Photoshop: niveles y contrastes
	- 2.10.3. Capas: características y sus efectos
- Módulo 3. *Blender*: un Nuevo Giro en la Industria
- 3.1. *Blender* vs. *Zbrush*
	- 3.1.1. Ventajas y diferencias
	- 3.1.2. *Blender* e industria del arte 3D
	- 3.1.3. Ventajas y desventajas de un software gratuito
- 3.2. *Blender* interfaz y conocimientos del programa
	- 3.2.1. Interfaz
	- 3.2.2. Customización
	- 3.2.3. Experimentación
- 3.3. Esculpido de cabeza y transpolación de controles de *Zbrush* a *Blender*
	- 3.3.1. Rostro humano
	- 3.3.2. Esculpido 3D
	- 3.3.3. Pinceles de *Blender*
- 3.4. Full body esculpido
	- 3.4.1. Cuerpo humano
	- 3.4.2. Técnicas avanzadas
	- 3.4.3. Detalle y refinamiento
- 3.5. Retopologia y UV´s en *Blender*
	- 3.5.1. Retopología
	- 3.5.2. UV´s
	- 3.5.3. UDIM´s de *Blender*
- 3.6. De Maya a *Blender*
	- 3.6.1. *Hard Surface*
	- 3.6.2. Modificadores
	- 3.6.3. Atajos de teclado

# tech 22 | Estructura y contenido

- 3.7. Consejos y trucos de *Blender*
	- 3.7.1. Abanico de posibilidades
	- 3.7.2. *Geometry Nodes*
	- 3.7.3. *Workflow*
- 3.8. Nodos en *Blender*: *Shading* y colocación de texturas
	- 3.8.1. Sistema nodal
	- 3.8.2. *Shaders* mediante nodos
	- 3.8.3. Texturas y materiales
- 3.9. *Render* en *Blender* con *Cycles* y *Eevee*
	- 3.9.1. *Cycles*
	- 3.9.2. *Eevee*
	- 3.9.3. Iluminación
- 3.10. Implementación de *Blender* en nuestro *Workflow* como artistas
	- 3.10.1. Implementación en el *Workflow*
	- 3.10.2. Búsqueda de calidad
	- 3.10.3. Tipos de exportaciones

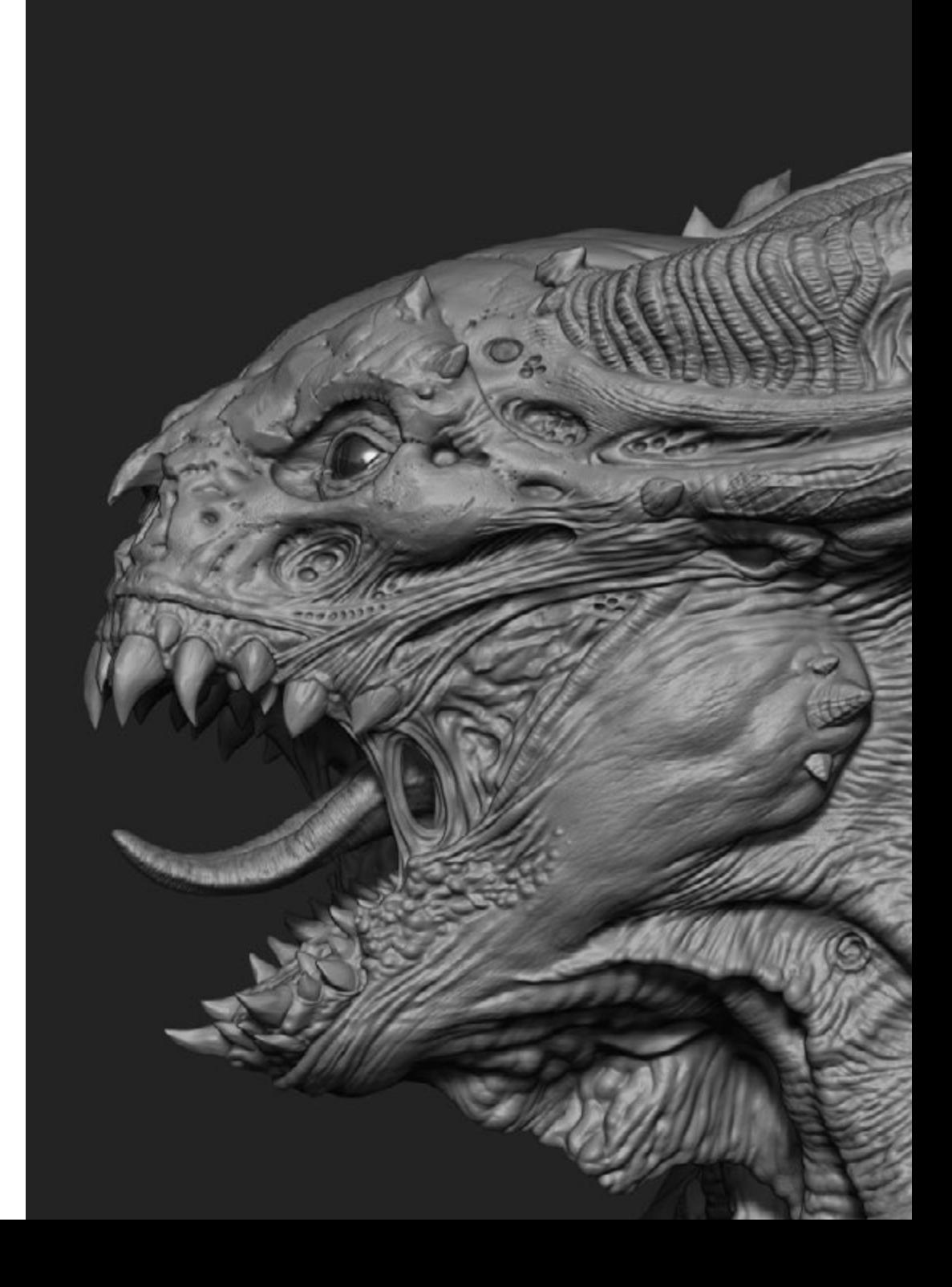

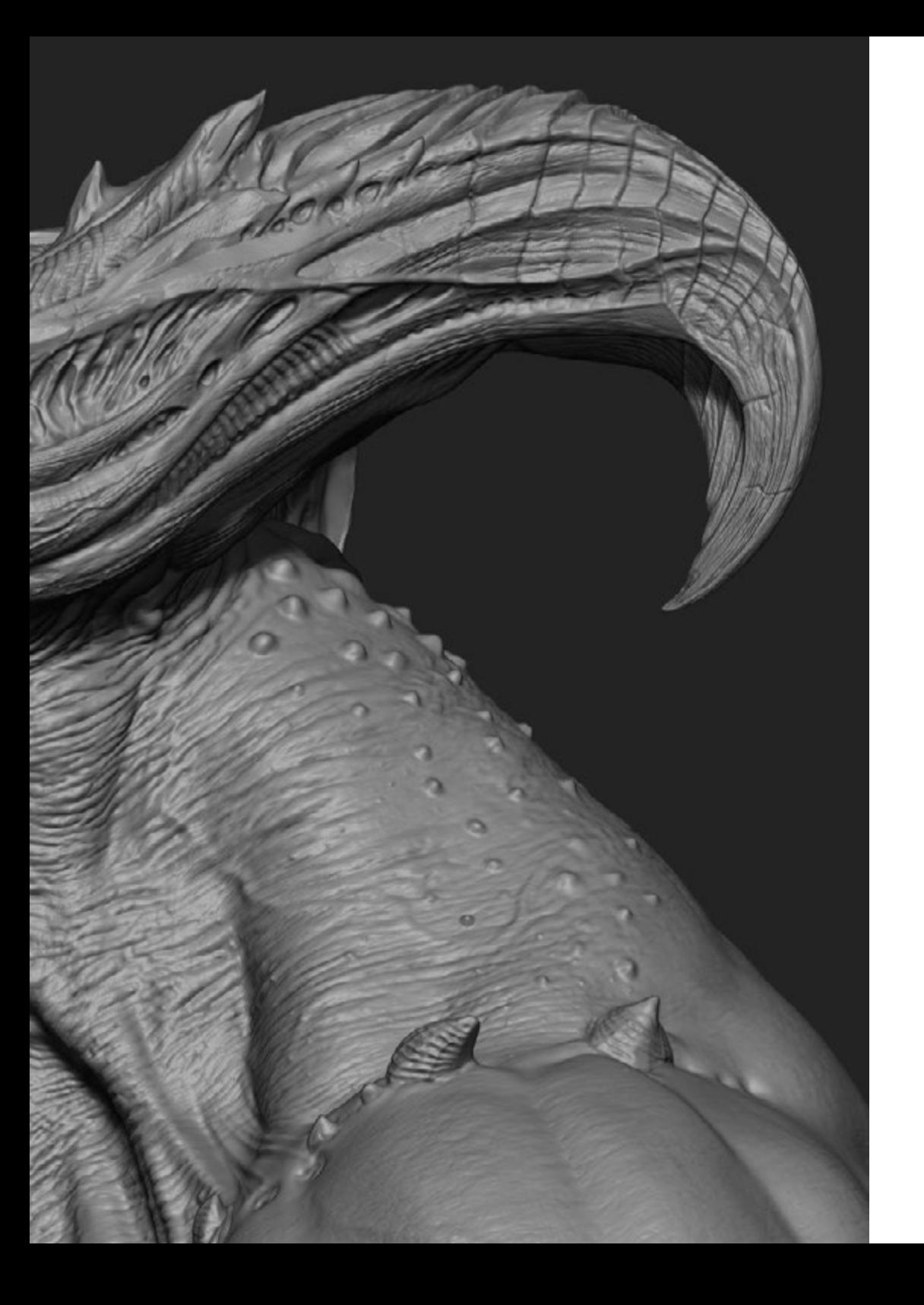

## Estructura y contenido | 23 tech

66 *Cuantas más cosas sepas hacer más puertas tendrás donde elegir el día de mañana"* 

# <span id="page-23-0"></span>Metodología 05

Este programa de capacitación ofrece una forma diferente de aprender. Nuestra metodología se desarrolla a través de un modo de aprendizaje de forma cíclica: *el Relearning*.

Este sistema de enseñanza es utilizado, por ejemplo, en las facultades de medicina más prestigiosas del mundo y se ha considerado uno de los más eficaces por publicaciones de gran relevancia como el *New England Journal of Medicine.*

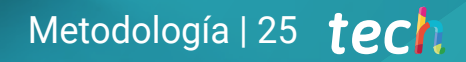

*Descubre el Relearning, un sistema que abandona el aprendizaje lineal convencional para llevarte a través de sistemas cíclicos de enseñanza: una forma de aprender que ha demostrado su enorme eficacia, especialmente en las materias que requieren memorización"* 

## tech 26 | Metodología

#### Estudio de Caso para contextualizar todo el contenido

Nuestro programa ofrece un método revolucionario de desarrollo de habilidades y conocimientos. Nuestro objetivo es afianzar competencias en un contexto cambiante, competitivo y de alta exigencia.

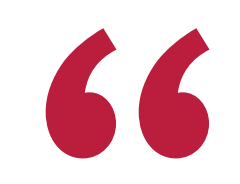

*Con TECH podrás experimentar una forma de aprender que está moviendo los cimientos de las universidades tradicionales de todo el mundo"*

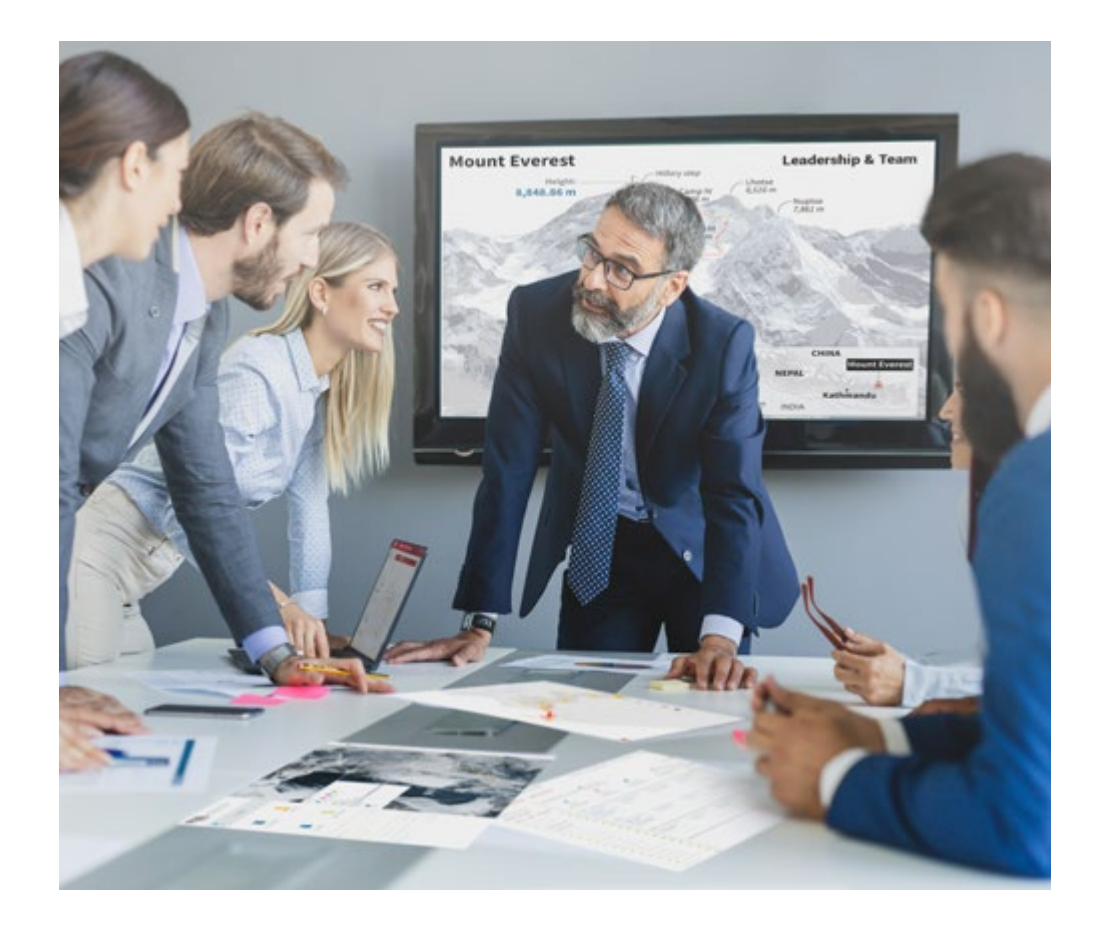

*Accederás a un sistema de aprendizaje basado en la reiteración, con una enseñanza natural y progresiva a lo largo de todo el temario.*

# Metodología | 27 **tech**

#### Un método de aprendizaje innovador y diferente

El presente programa de TECH es una enseñanza intensiva, creada desde 0, que propone los retos y decisiones más exigentes en este campo, ya sea en el ámbito nacional o internacional. Gracias a esta metodología se impulsa el crecimiento personal y profesional, dando un paso decisivo para conseguir el éxito. El método del caso, técnica que sienta las bases de este contenido, garantiza que se sigue la realidad económica, social y profesional más vigente.

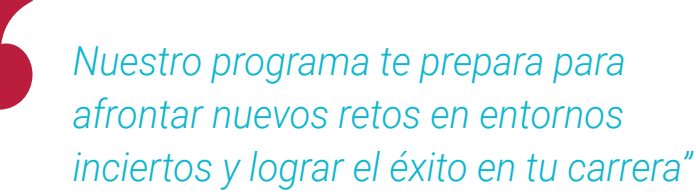

El método del caso ha sido el sistema de aprendizaje más utilizado por las mejores escuelas de Informática del mundo desde que éstas existen. Desarrollado en 1912 para que los estudiantes de Derecho no solo aprendiesen las leyes a base de contenidos teóricos, el método del caso consistió en presentarles situaciones complejas reales para que tomasen decisiones y emitiesen juicios de valor fundamentados sobre cómo resolverlas. En 1924 se estableció como método estándar de enseñanza en Harvard.

Ante una determinada situación, ¿qué debería hacer un profesional? Esta es la pregunta a la que te enfrentamos en el método del caso, un método de aprendizaje orientado a la acción. A lo largo del curso, los estudiantes se enfrentarán a múltiples casos reales. Deberán integrar todos sus conocimientos, investigar, argumentar y defender sus ideas y decisiones.

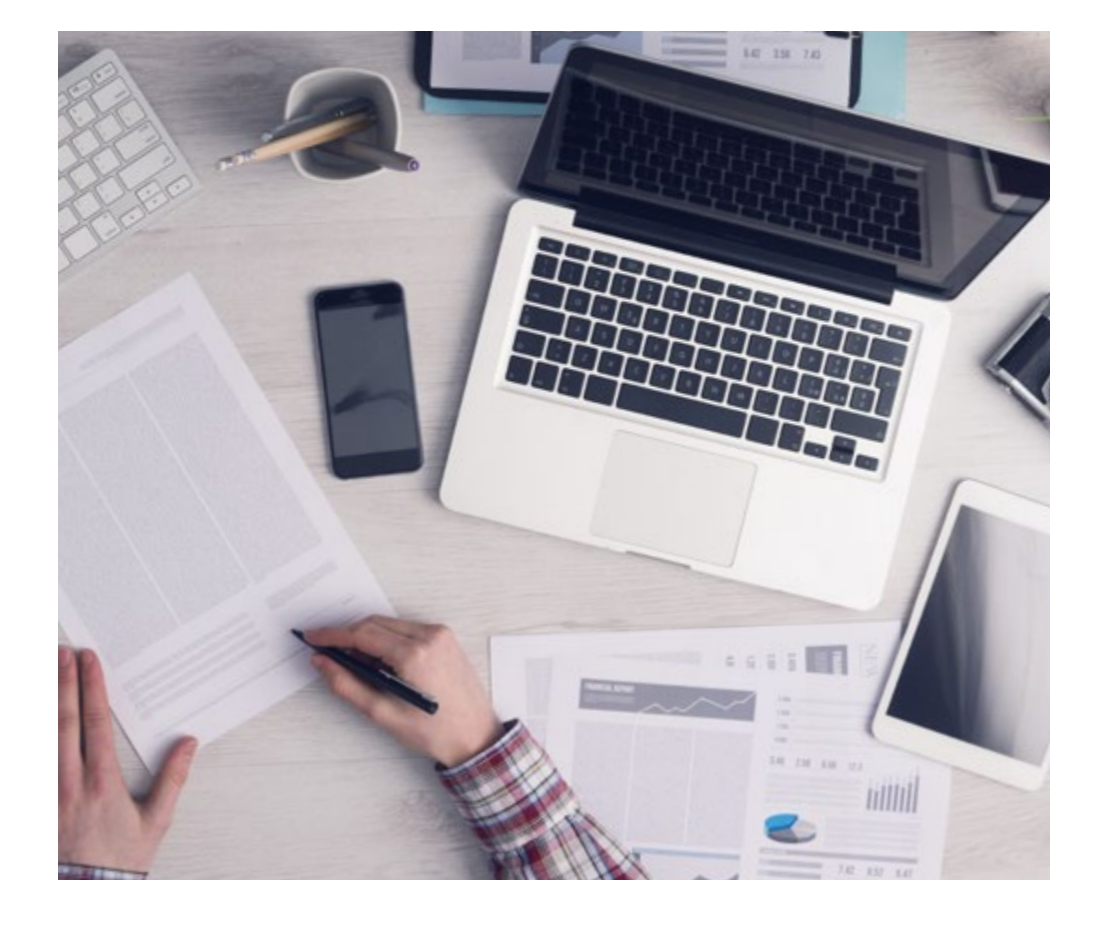

*El alumno aprenderá, mediante actividades colaborativas y casos reales, la resolución de situaciones complejas en entornos empresariales reales.*

# 28 | Metodología

#### Relearning Methodology

TECH aúna de forma eficaz la metodología del Estudio de Caso con un sistema de aprendizaje 100% online basado en la reiteración, que combina elementos didácticos diferentes en cada lección.

Potenciamos el Estudio de Caso con el mejor método de enseñanza 100% online: el Relearning.

> *En 2019 obtuvimos los mejores resultados de aprendizaje de todas las universidades online en español en el mundo.*

En TECH aprenderás con una metodología vanguardista concebida para capacitar a los directivos del futuro. Este método, a la vanguardia pedagógica mundial, se denomina Relearning.

Nuestra universidad es la única en habla hispana licenciada para emplear este exitoso método. En 2019, conseguimos mejorar los niveles de satisfacción global de nuestros alumnos (calidad docente, calidad de los materiales, estructura del curso, objetivos…) con respecto a los indicadores de la mejor universidad online en español.

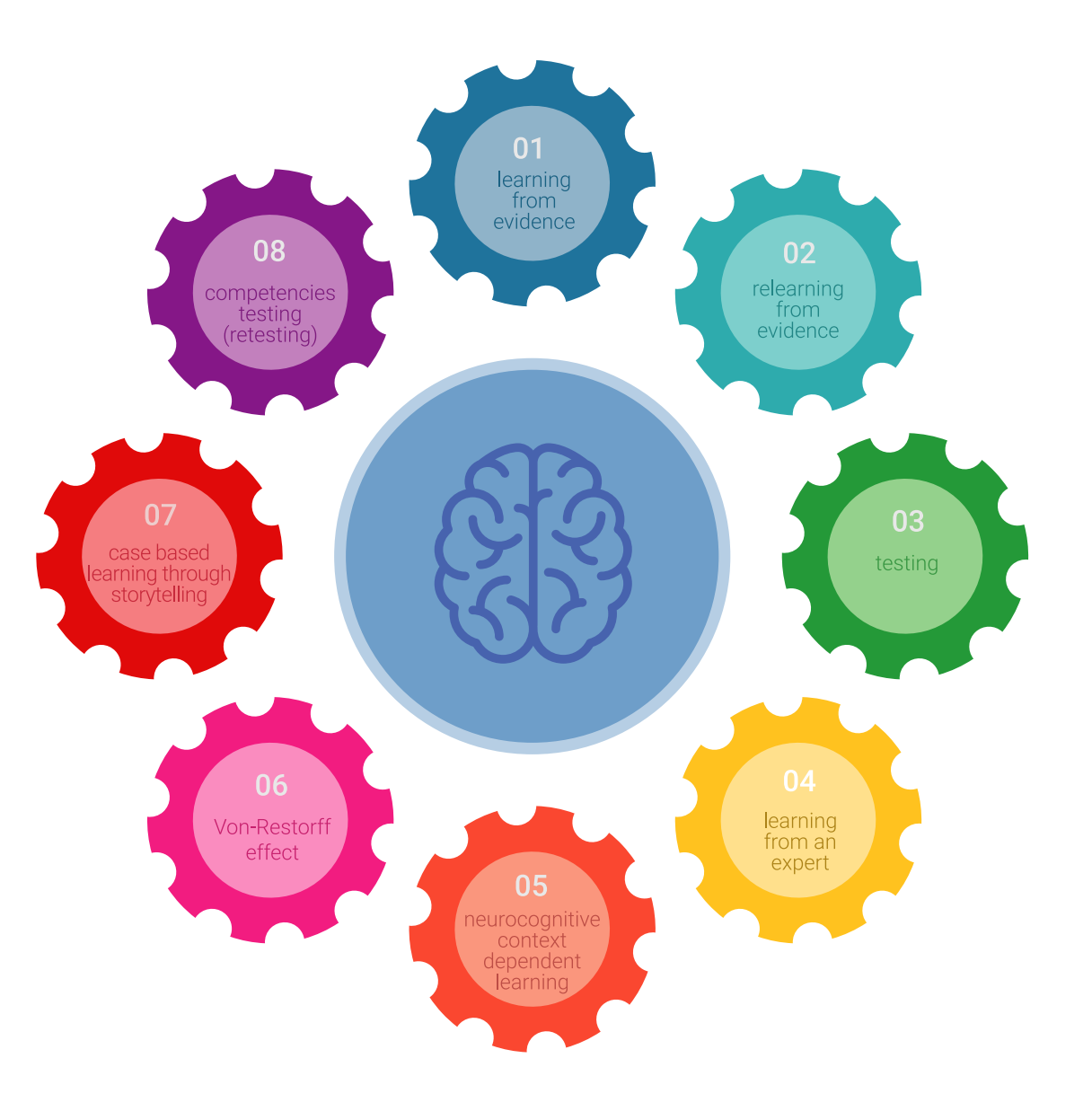

## Metodología | 29 tech

En nuestro programa, el aprendizaje no es un proceso lineal, sino que sucede en espiral (aprender, desaprender, olvidar y reaprender). Por eso, se combinan cada uno de estos elementos de forma concéntrica. Con esta metodología se han capacitado más de 650.000 graduados universitarios con un éxito sin precedentes en ámbitos tan distintos como la bioquímica, la genética, la cirugía, el derecho internacional, las habilidades directivas, las ciencias del deporte, la filosofía, el derecho, la ingeniería, el periodismo, la historia o los mercados e instrumentos financieros. Todo ello en un entorno de alta exigencia, con un alumnado universitario de un perfil socioeconómico alto y una media de edad de 43,5 años.

*El Relearning te permitirá aprender con menos esfuerzo y más rendimiento, implicándote más en tu capacitación, desarrollando el espíritu crítico, la defensa de argumentos y el contraste de opiniones: una ecuación directa al éxito.*

A partir de la última evidencia científica en el ámbito de la neurociencia, no solo sabemos organizar la información, las ideas, las imágenes y los recuerdos, sino que sabemos que el lugar y el contexto donde hemos aprendido algo es fundamental para que seamos capaces de recordarlo y almacenarlo en el hipocampo, para retenerlo en nuestra memoria a largo plazo.

De esta manera, y en lo que se denomina Neurocognitive context-dependent e-learning, los diferentes elementos de nuestro programa están conectados con el contexto donde el participante desarrolla su práctica profesional.

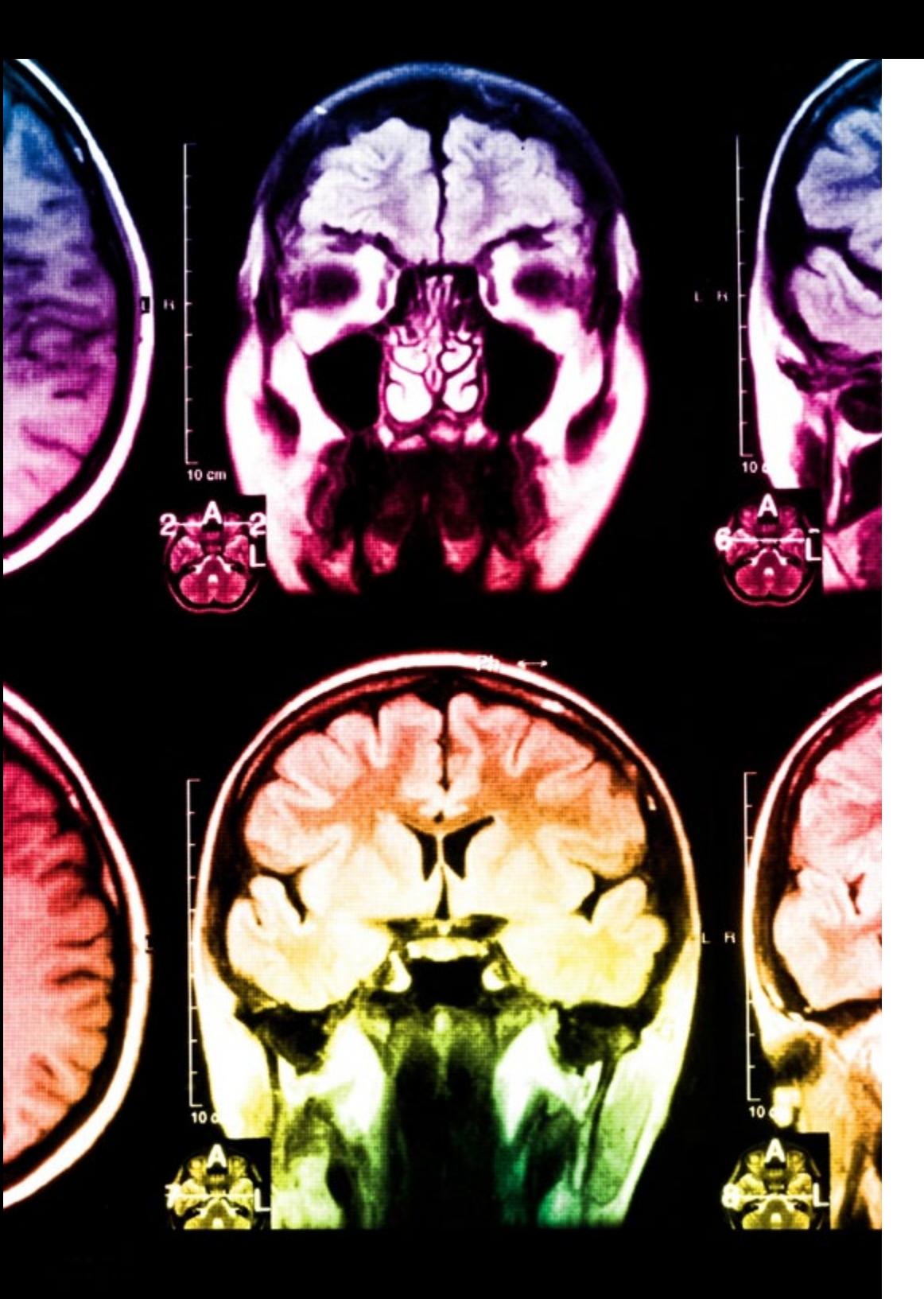

# tech 30 | Metodología

Este programa ofrece los mejores materiales educativos, preparados a conciencia para los profesionales:

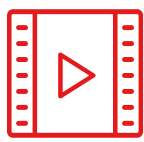

#### **Material de estudio**

Todos los contenidos didácticos son creados por los especialistas que van a impartir el curso, específicamente para él, de manera que el desarrollo didáctico sea realmente específico y concreto.

Estos contenidos son aplicados después al formato audiovisual, para crear el método de trabajo online de TECH. Todo ello, con las técnicas más novedosas que ofrecen piezas de gran calidad en todos y cada uno los materiales que se ponen a disposición del alumno.

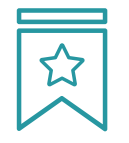

#### **Clases magistrales**

Existe evidencia científica sobre la utilidad de la observación de terceros expertos.

El denominado Learning from an Expert afianza el conocimiento y el recuerdo, y genera seguridad en las futuras decisiones difíciles.

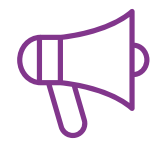

#### **Prácticas de habilidades y competencias**

Realizarán actividades de desarrollo de competencias y habilidades específicas en cada área temática. Prácticas y dinámicas para adquirir y desarrollar las destrezas y habilidades que un especialista precisa desarrollar en el marco de la globalización que vivimos.

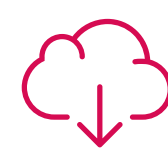

#### **Lecturas complementarias**

Artículos recientes, documentos de consenso y guías internacionales, entre otros. En la biblioteca virtual de TECH el estudiante tendrá acceso a todo lo que necesita para completar su capacitación.

## Metodología | 31 tech

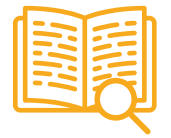

#### **Case studies**

Completarán una selección de los mejores casos de estudio elegidos expresamente para esta titulación. Casos presentados, analizados y tutorizados por los mejores especialistas del panorama internacional.

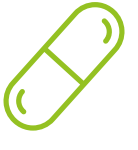

#### **Resúmenes interactivos**

El equipo de TECH presenta los contenidos de manera atractiva y dinámica en píldoras multimedia que incluyen audios, vídeos, imágenes, esquemas y mapas conceptuales con el fin de afianzar el conocimiento.

Este exclusivo sistema educativo para la presentación de contenidos multimedia fue premiado por Microsoft como "Caso de éxito en Europa".

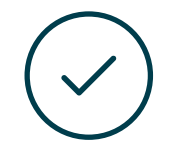

#### **Testing & Retesting**

Se evalúan y reevalúan periódicamente los conocimientos del alumno a lo largo del programa, mediante actividades y ejercicios evaluativos y autoevaluativos para que, de esta manera, el estudiante compruebe cómo va consiguiendo sus metas.

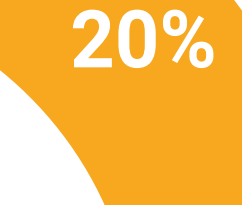

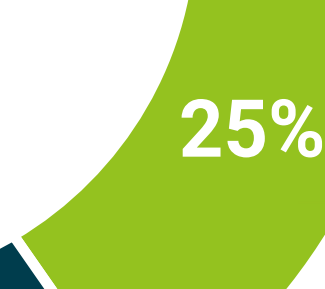

**3%**

**4%**

# <span id="page-31-0"></span>Titulación 06

El Experto Universitario en Modelado 3D de Criaturas garantiza, además de la capacitación más rigurosa y actualizada, el acceso a un título de Experto Universitario expedido por TECH Universidad Tecnológica.

Titulación | 33 tech

*Supera con éxito este programa y recibe tu titulación universitaria sin desplazamientos ni farragosos trámites"* 

## tech 34 | Titulación

Este Experto Universitario en Modelado 3D de Criaturas contiene el programa educativo más completo y actualizado del mercado.

Tras la superación de la evaluación, el alumno recibirá por correo postal\* con acuse de recibo su correspondiente título de Experto Universitario emitido por TECH Universidad Tecnológica.

El título expedido por TECH Universidad Tecnológica expresará la calificación que haya obtenido en el Experto Universitario, y reunirá los requisitos comúnmente exigidos por las bolsas de trabajo, oposiciones y comités evaluadores de carreras profesionales.

Título: Experto Universitario en Modelado 3D de Criaturas Modalidad: online Duración: 6 meses

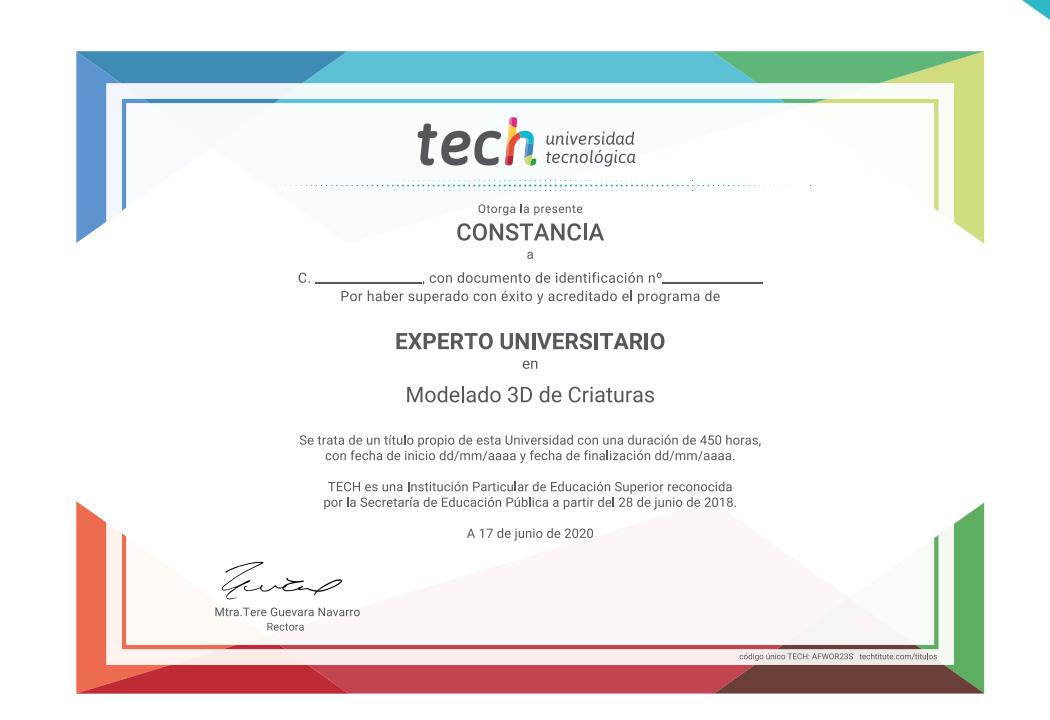

# tech universidad Experto Universitario

- Modelado 3D de Criaturas
- » Modalidad: online
- » Duración: 6 meses
- » Titulación: TECH Universidad Tecnológica
- » Horario: a tu ritmo
- » Exámenes: online

# Experto Universitario Modelado 3D de Criaturas

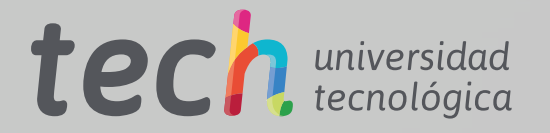